#### 9. Cvičení

Objekty

- Chceme modelovat výpočty důchodu:
	- evidujeme informace o jménu a datu narození,
	- chceme mít k dispozici rozhraní, které rozhodne, zda dané osobě již vznikl nárok na důchod.
- Nárok na důchod vzniká:
	- pro muže ve věku 65 let, od tohoto věku se odečítá délka vojenské služby,
	- pro ženy ve věku 63 let, od tohoto věku se odečítají 2 roky za každé vychované dítě (neodpovídá realitě, jen příklad).

- Řešení s abstraktními třídami.
- Třída **CPerson:**
	- společné vlastnosti (jméno, rok narození),
	- deklaruje rozhraní (metoda pro výpočet, zda již vznikl nárok na důchod),
	- nedefinuje tuto metodu abstraktní metoda.

#### • Třída **CMan:**

- dědí ze třídy **CPerson,**
- navíc informace o vojenské službě,
- definuje metodu výpočtu nároku na důchod.
- Třída **CWoman:**
	- dtto, jen ukládá počet vychovaných dětí.

```
class CPerson
{
  protected:
   string name; 
   int born;
   public:
   CPerson ( string _name, int _born ) : 
     name (_name), born(_born) { }
   virtual ~CPerson ( void ) { }
   virtual int retired ( int year ) const = 0;
```

```
};
```

```
class CWoman : public CPerson
{
  protected:
   int childs;
  public:
   CWoman ( string _name, int _born, int _childs ):
    CPerson ( _name, _born ), childs(_childs) { }
   virtual int retired ( int year ) const
   { return year > born + 63 - 2 * childs; }
};
```

```
class CMan : public CPerson
{
  protected:
   int milSvc;
  public:
   CMan (string name, int born, int milSvc):
    CPerson ( _name, _born ), milSvc(_milSvc) { }
   virtual int retired ( int year ) const
   { return year > born + 65 - milSvc; }
};
```

```
CPerson * people [2];
people[0] = new CMan ("Novak", 1948, 2);
people[1] = new CWoman ( "Novakova", 1948, 3 );
```

```
for (i = 0; i < 2; i++)cout << i << ". "
   << (people[i]->retired (2005) ? "ano" : "ne")
   << endl;
```

```
for (i = 0; i < 2; i ++)
delete people[i];
```
- Abstraktní třída deklaruje metodu:
	- je dáno rozhraní metody (jméno, parametry, ...),
	- není definované tělo metody,

– v deklaraci označena **=0,**

- existuje v předkovi, aby se vyhradil prostor v tabulce virtuálních metod (VMT).
- Těla metod definují potomci.
- Nelze vytvořit instanci abstraktní třídy.

- Abstraktní předek:
	- jednotný pohled na více heterogenních objektů,
	- využití rozhraní vyšší úrovně, netřeba rozlišovat detaily implementace podtříd,
- uplatnění zejména kolekcích.

# Úkol 1

- Implementujte následující diagram tříd.
- Jednotky jsou ze hry Dune 2.
- U každé jednotky zjistěte zda je pásová, poháněná koly nebo pěší.
- Implementujte UnitFactory tak, aby byla schopna vyrábět jednotky.
- Každá jednotka bude zdravit svého kapitána například: "I am infantry. My mobility is foot."

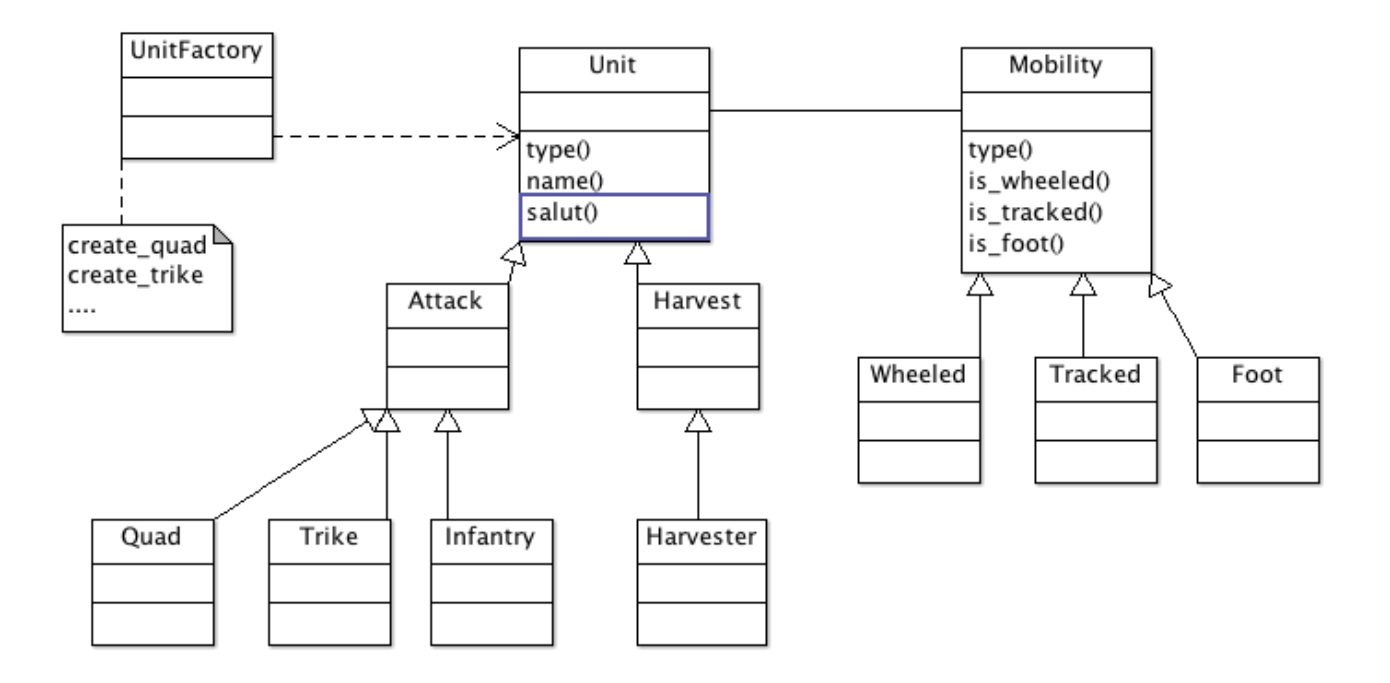